# Pequeño inversor universal

# Instrucciones de operación

Voltaje horizontal de 220V 0.4kW- 3.0kW400V voltaje horizontal 0.4kW-7.5kW

- Lea atentamente este manual para la instalación y el uso correctos.
- Por favor, entregue este manual al usuario final y guárdelo adecuadamente.
- Las especificaciones técnicas de este producto están sujetas a cambios sin previo aviso.

2RI2020097-12.0A Versión en inglés Fecha de inicio: 7 de septiembre de 2020 Número de documento: XM-H0126 V1.0

# **La única declaración**

Gracias por usar el inversor. Antes de su uso, debe leer cuidadosamente este manual, familiarizado con las precauciones de seguridad de este producto antes de su uso.

### **Precauciones de seguridad:**

- 1. Antes de conectar, confirme si la potencia de entrada está apagada.
- 2. Para el trabajo decableado, invite <sup>a</sup> un ingeniero eléctrico profesional <sup>a</sup> trabajar.3. El terminal de tierra debe estarconectado <sup>a</sup> tierra.
- 
- 4. Una vez que se completa el cableado del circuito de parada de emergencia, debe verificar que la acción sea válida.
- 5. La línea de salida del inversor no se puede conectar a la carcasa, la línea de salida no debe cortocircuitarse.
- 6. Confirme que la tensión dela fuente de alimentación del circuito principal de CA sea la misma que la tensión nominal del inversor.
- 7. No el convertidor de frecuencia para la prueba de resistencia a la presión.
- 8. Por favor, conecte la resistencia de frenado de acuerdo con el diagrama de cableado.
- 9. No conecte elcable de alimentación a losterminales de salida U, V, W.
- 10. No conecte el contactor al circuito de salida.
- 11. Antes de encender, asegúrese de instalar la cubierta protectora. Al quitar la tapa, debe desconectar la energía.
- 12. Seleccione un inversor con función de reinicio y reintento, no se acerque al equipo mecánico. Cuando la alarma se detiene, se reiniciará de repente.
- 13. Confirme que la señal de funcionamiento se haya cortado, puede restablecer la alarma. Si la alarma se reubica en el estado de la señal de funcionamiento, el inversor puede comenzar de repente.
- 14. No toque el terminal del inversor. El voltaje en el terminal es más alto y más peligroso.
- 15. Cuando esté encendido, no reemplace el cableado y retire los terminales.
- 16. Antes de inspeccionar y mantener, corte la energía del circuito principal.
- 17. Está prohibido modificar el inversor sin autorización.

# **1.Lista de parámetros**

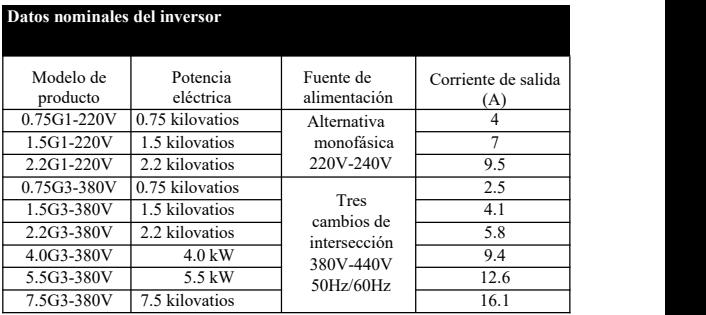

# **2.Tamaño del producto**

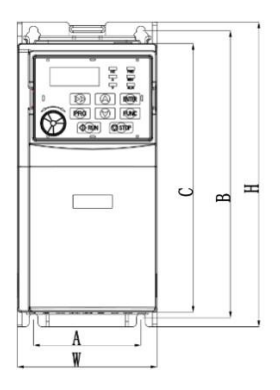

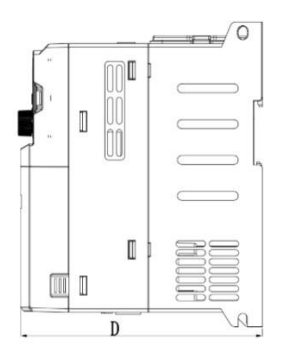

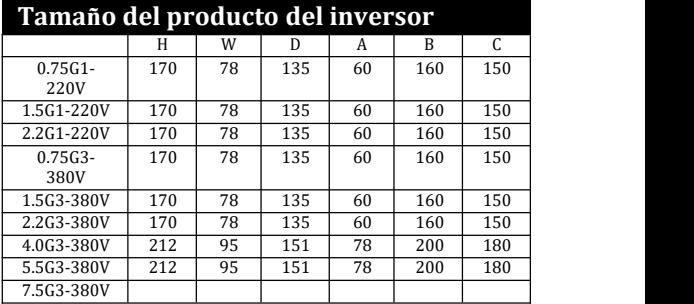

# **3.Instalación y cableado**

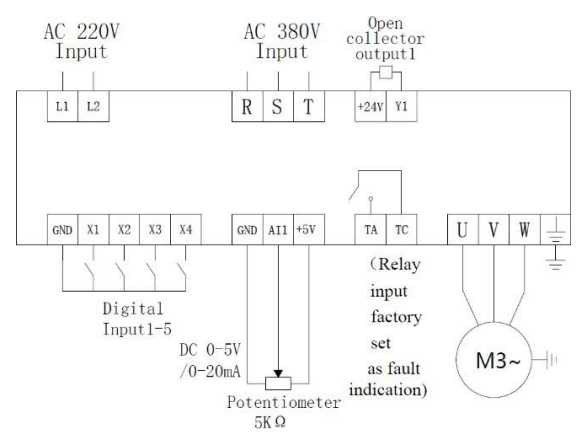

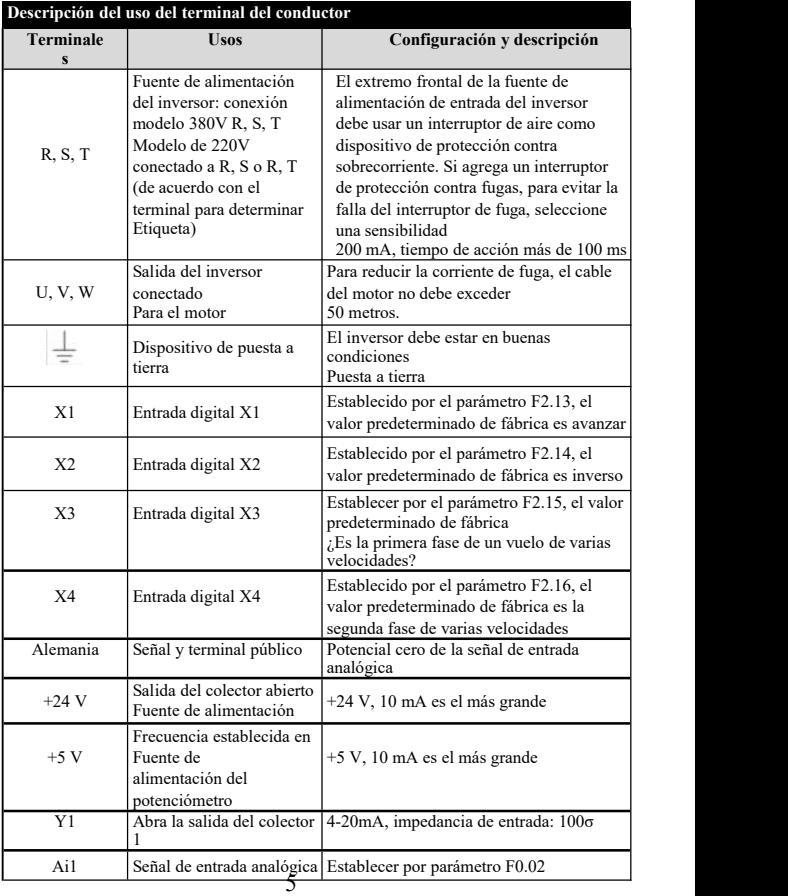

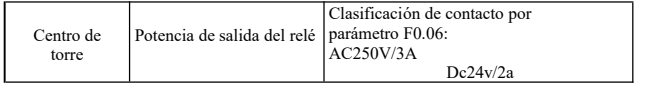

# **4. Depuración**

### ① **Panel de operacióny método de operación**

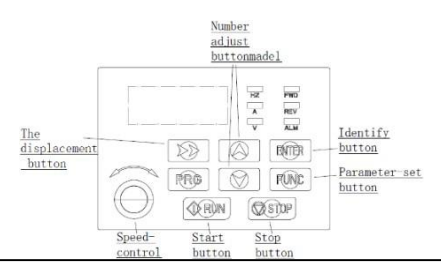

Nota: Después de que el inversor esté encendido, se mostrará el panel de operación

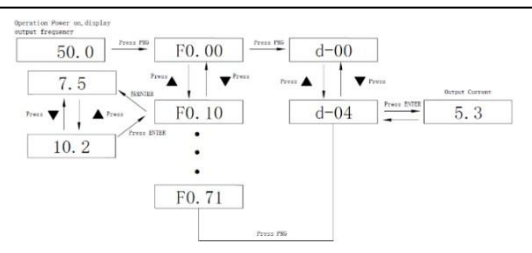

Método para volver a la interfaz original después de establecer los parámetros:<br>1. Después del apagado, enciéndelo de nuevo.<br>2. Seleccione el parámetro d-00 y presione Prg.

- 
- 
- 3. Botón de ajuste de presión a largo plazo durante 3 segundos

### **2 configuración del método de comando de operación del inversor**

El modo de comando de operación del inversor se establece mediante el parámetro F0.02: inicio y parada controlados por el panel, terminal y comunicación (opcional):

**(1)** Inicio y detención del control del panel: (El valor predeterminado de fábrica es el panel para iniciar y detener F0.02 = 0)

Para usar el panel para controlar el inicio y la parada del inversor, presione el botón verde en el panel para comenzar y presione el botón rojo para detener. De forma predeterminada, el inversor se inicia hacia adelante y debe pasar el terminal de entrada X1-X5 (configuración inversa en 4).

#### Common port COM Connet FWD, STOP when disconnected  $X<sub>1</sub>$ V<sub>2</sub> Connet REV, STOP when disconnected  $X3$ Parameter: PO. 00=1 Two-wire control model COM Common port  $X1$ Connet FWD, keep FWD when disconnected X2. Connet REV, keep REV when disconnected X3 Stop when disconnected Parameter: F0.00-1 F0.35-2 Three-wire control model

### **(2) Inicio y parada de la terminal:**

## ③**, la elección del modo de configuración del inversor**

El modo de ajuste de frecuencia del inversor se establece mediante el parámetro F0.02. Cuando F0.02 = 0, la frecuencia de operación se establece mediante el potenciómetro. Cuando F0.02 = 2, la entrada es AVI (0-5V se puede conectar al potenciómetro y la tapa J1 salta a la posición superior); Cuando F0.02 = 2, la entrada ACI (4-20mA, la tapa J1 salta a la posición inferior); Cuando F0.02 = 3 está controlado por un terminal externo (el valor de conmutación se establece en aumento/disminución de frecuencia).

# **5. Lista de parámetros**

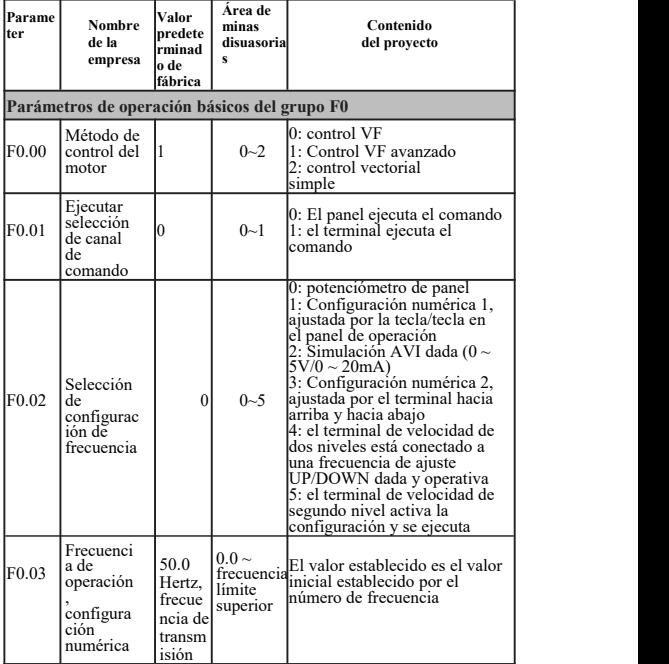

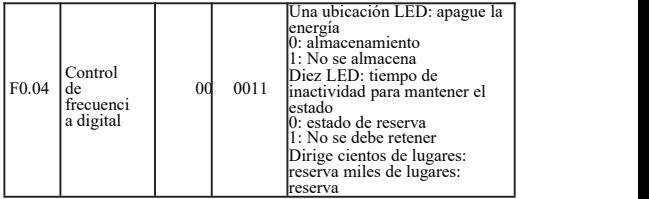

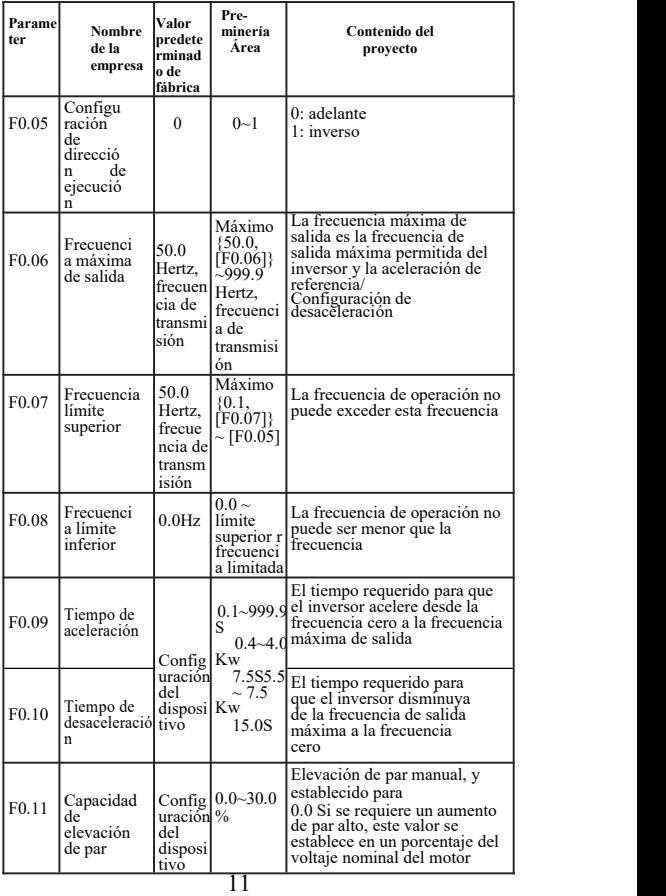

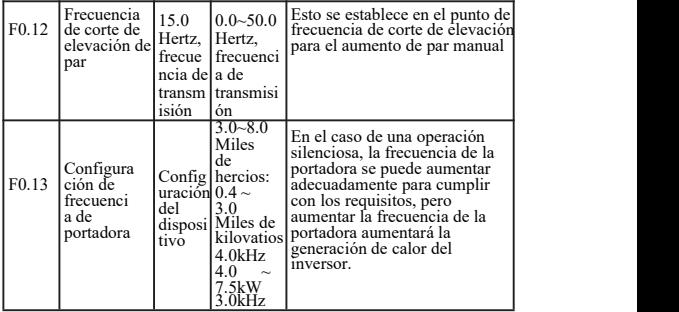

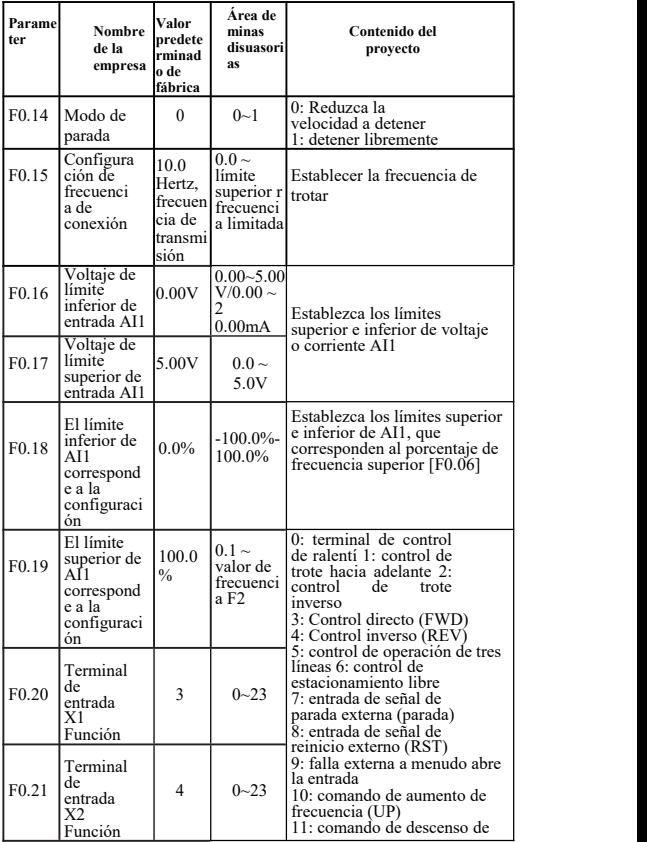

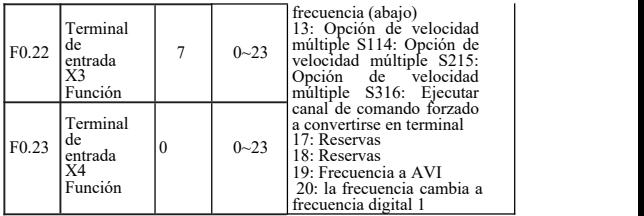

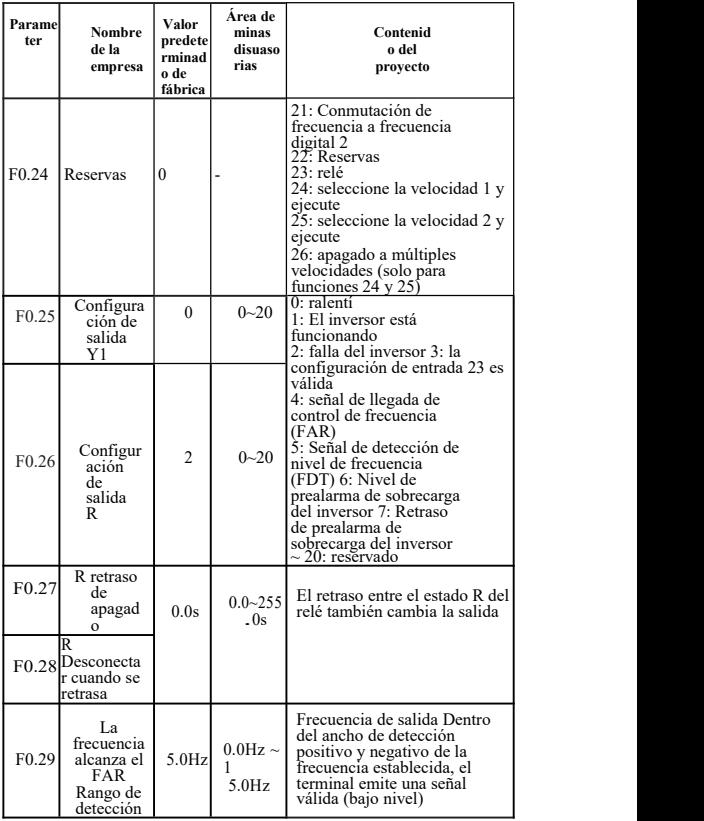

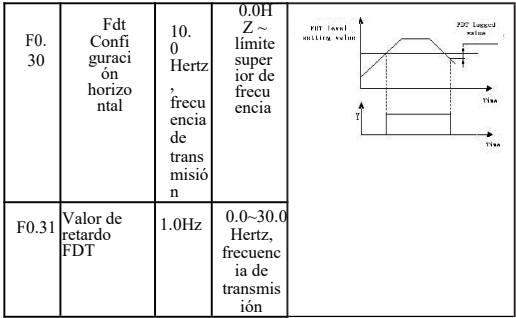

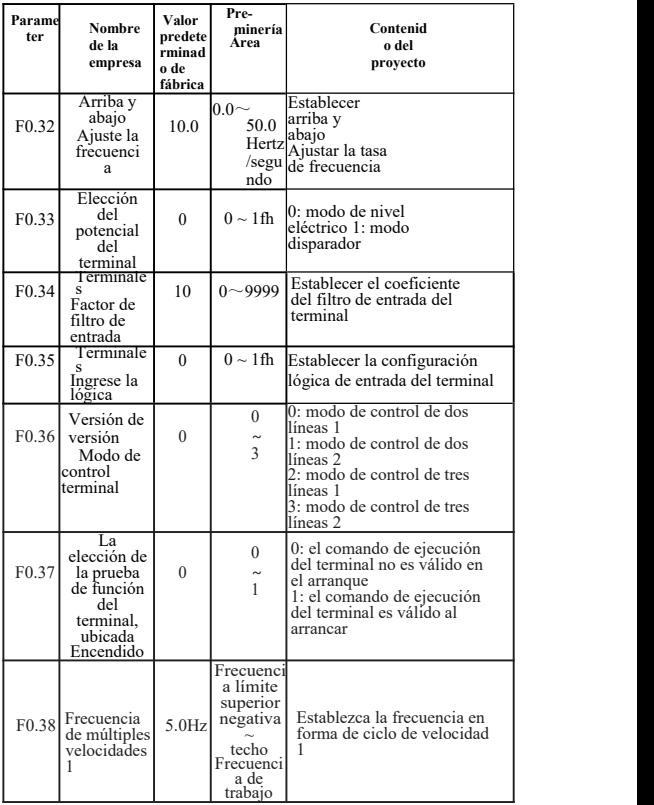

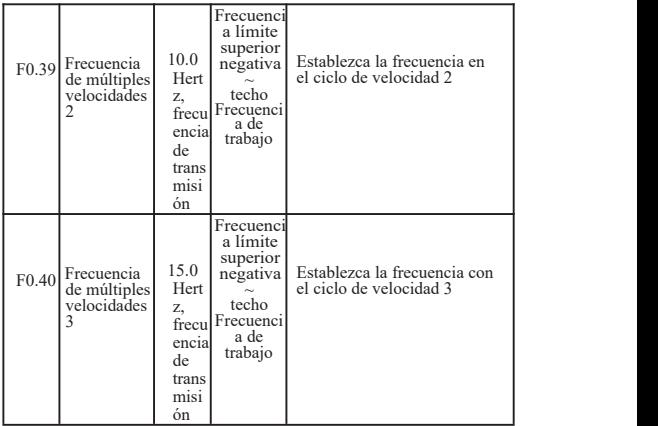

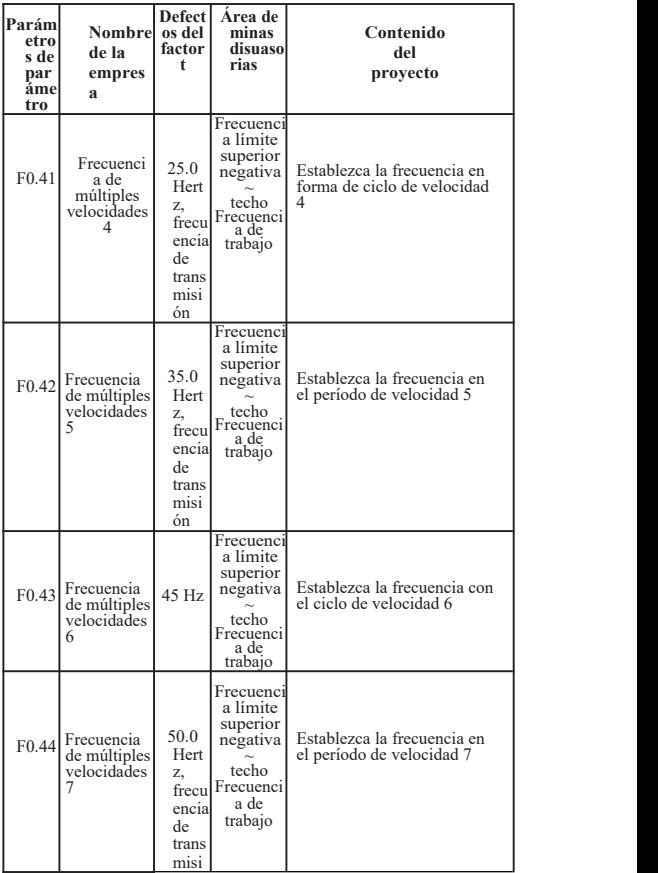

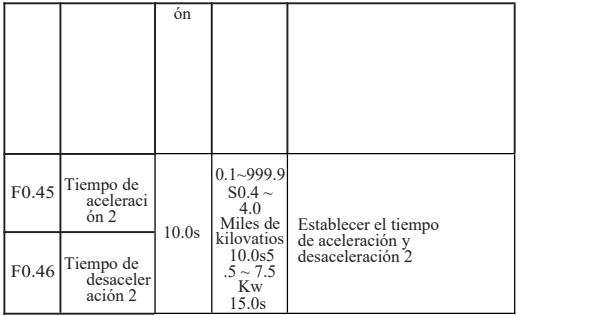

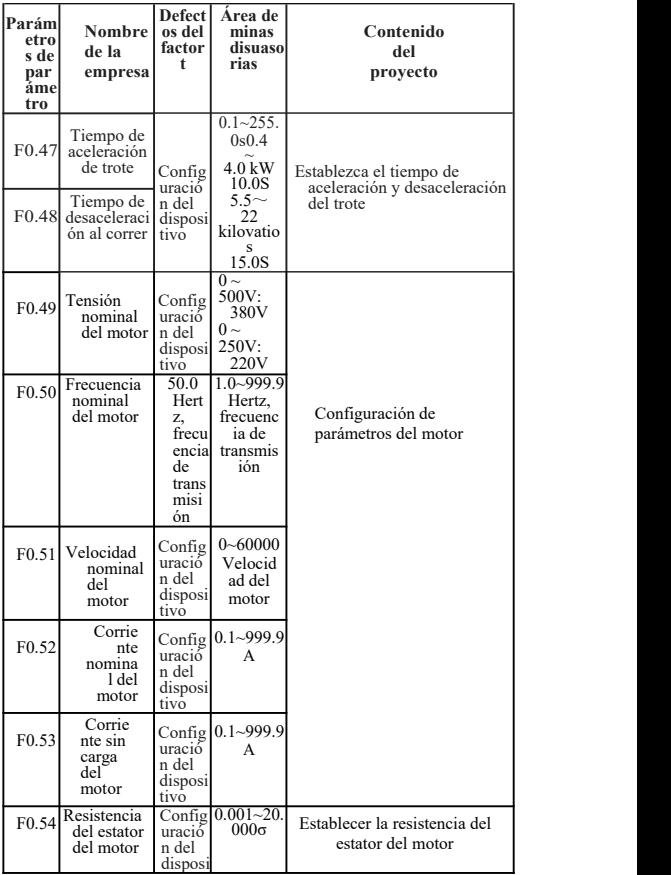

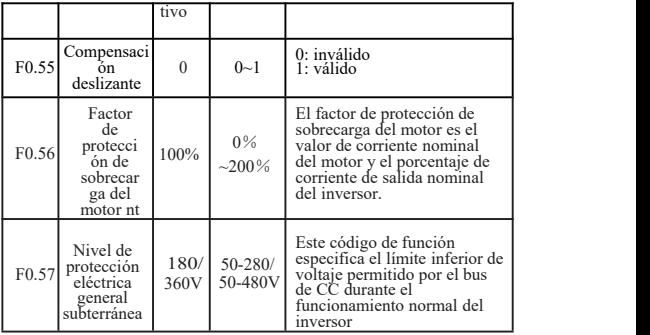

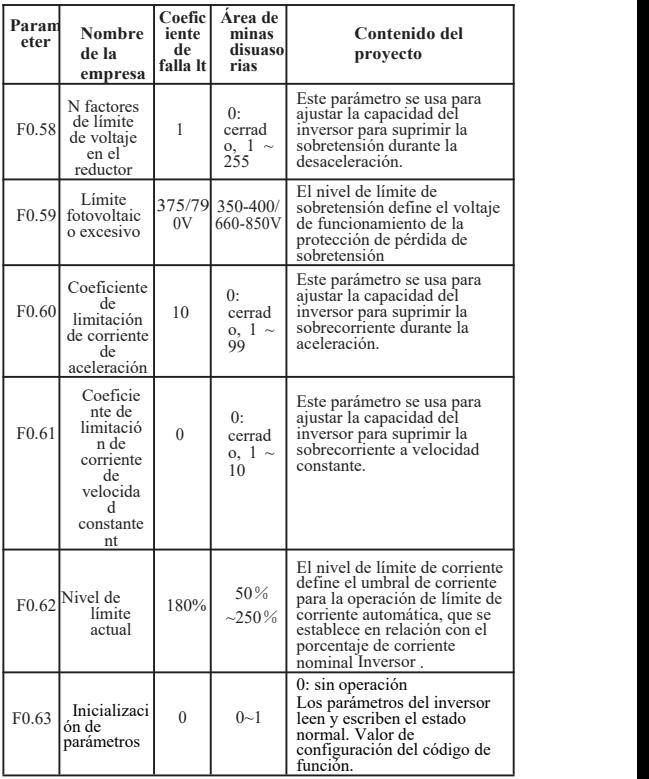

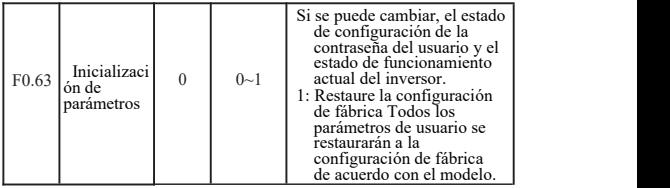

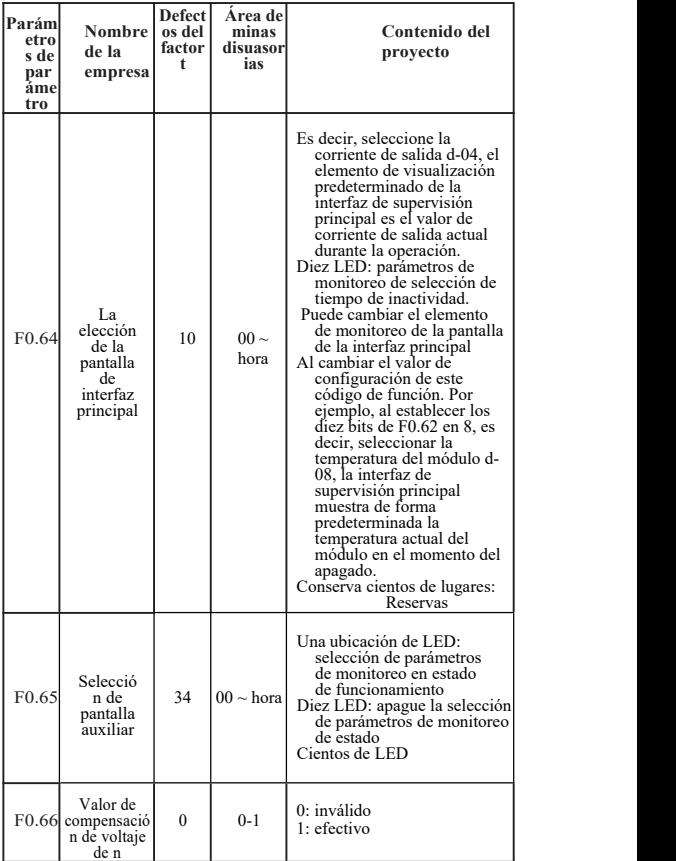

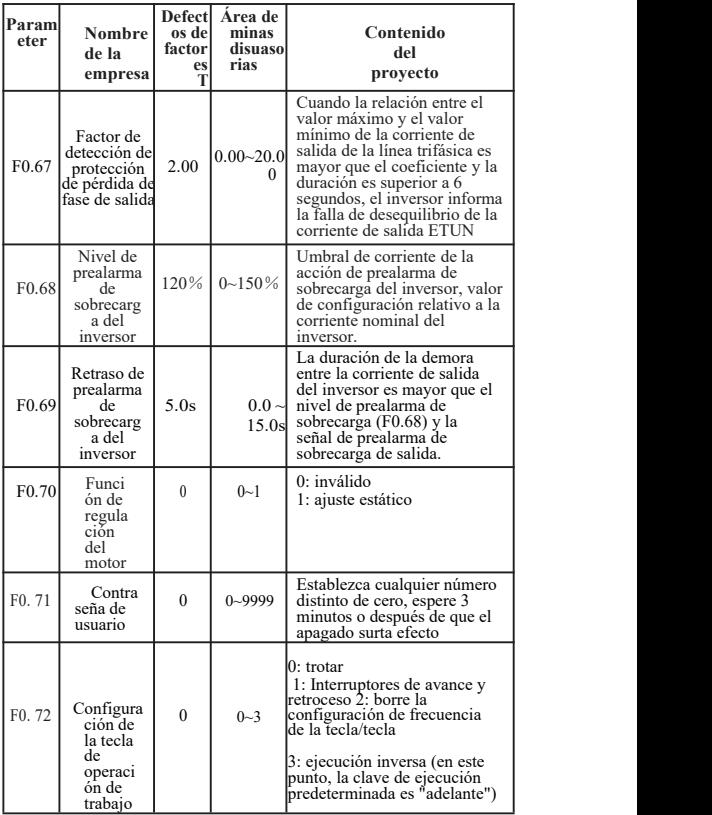

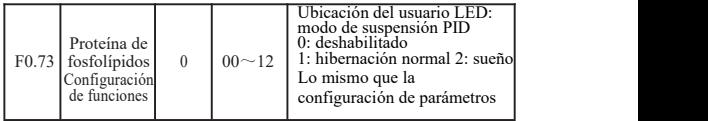

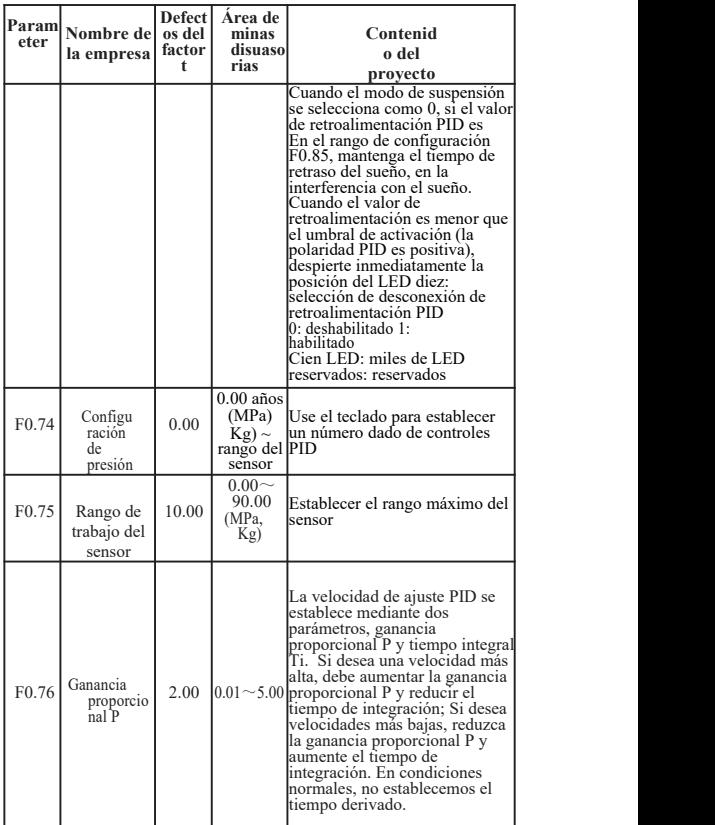

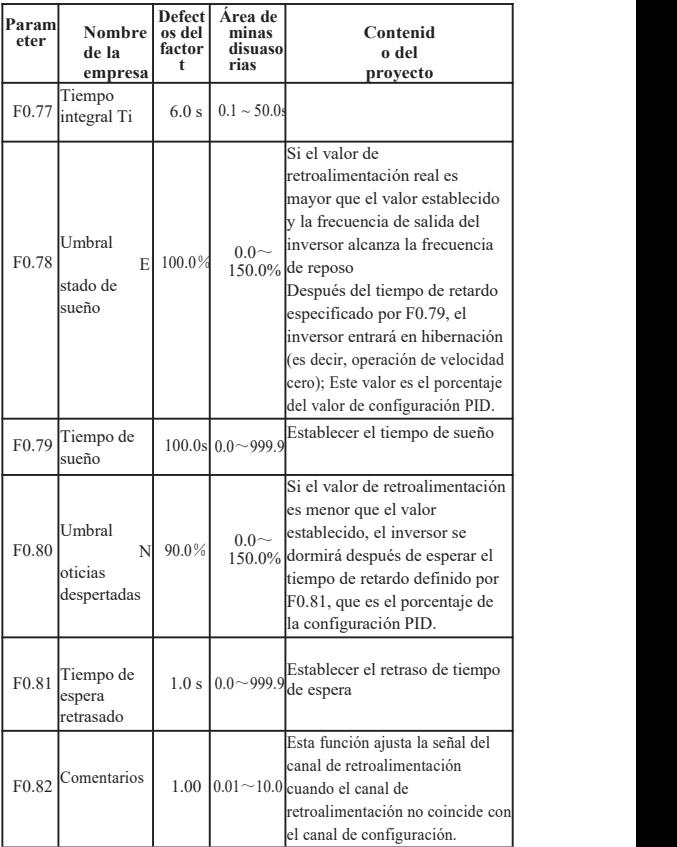

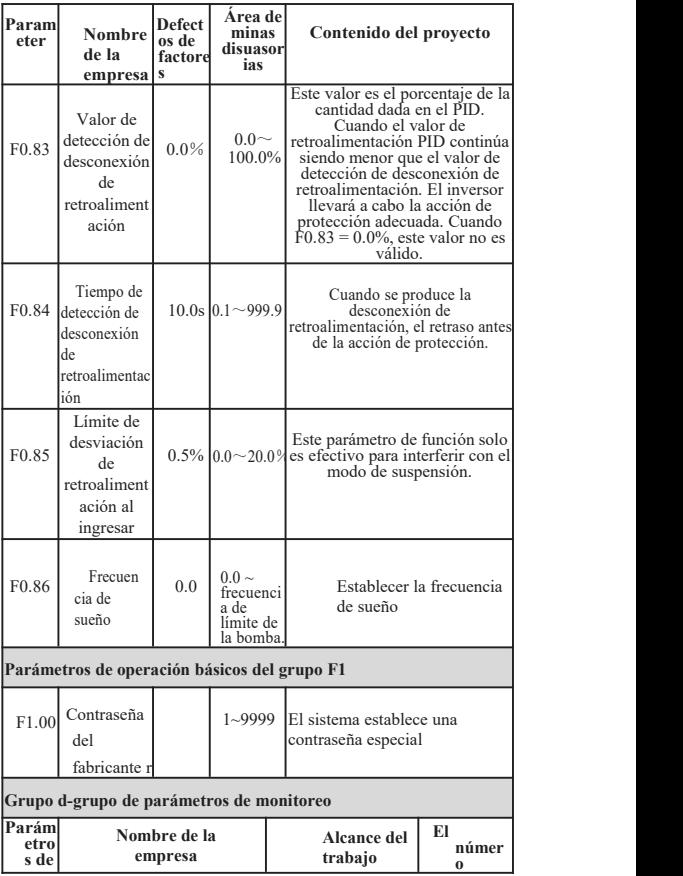

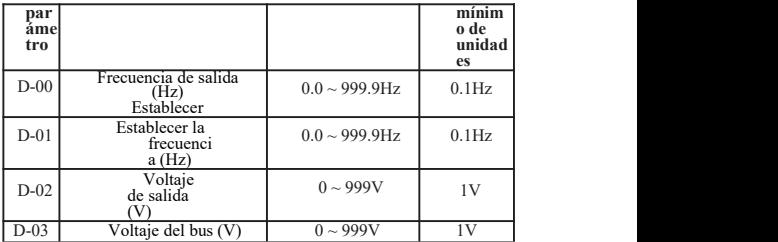

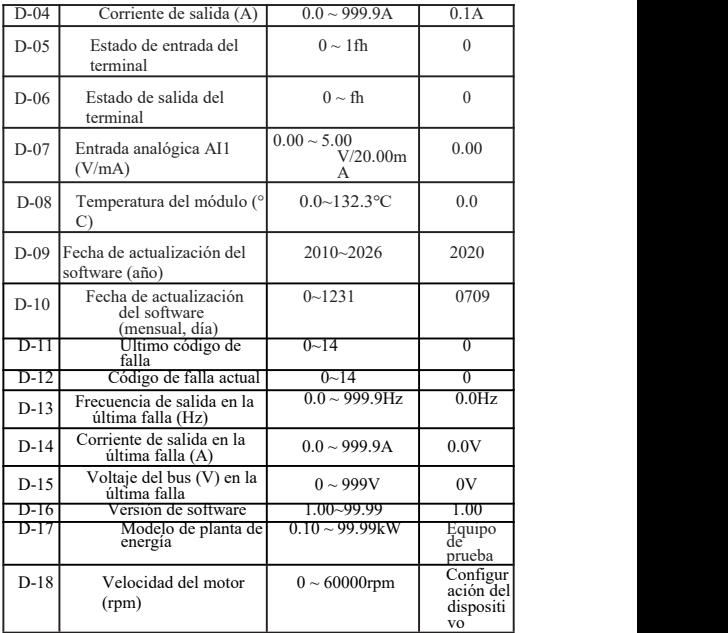

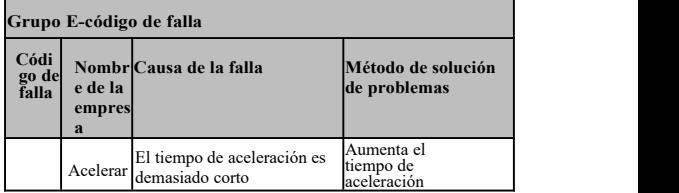

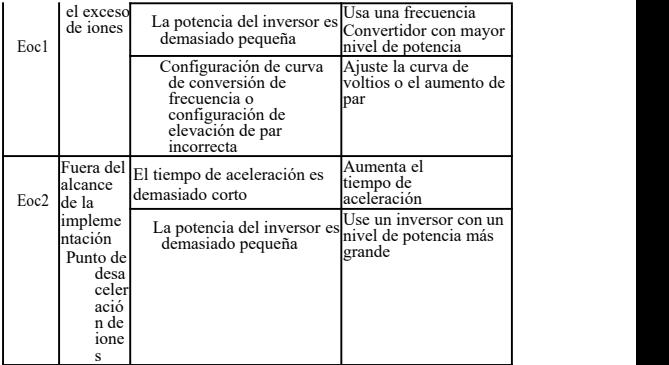

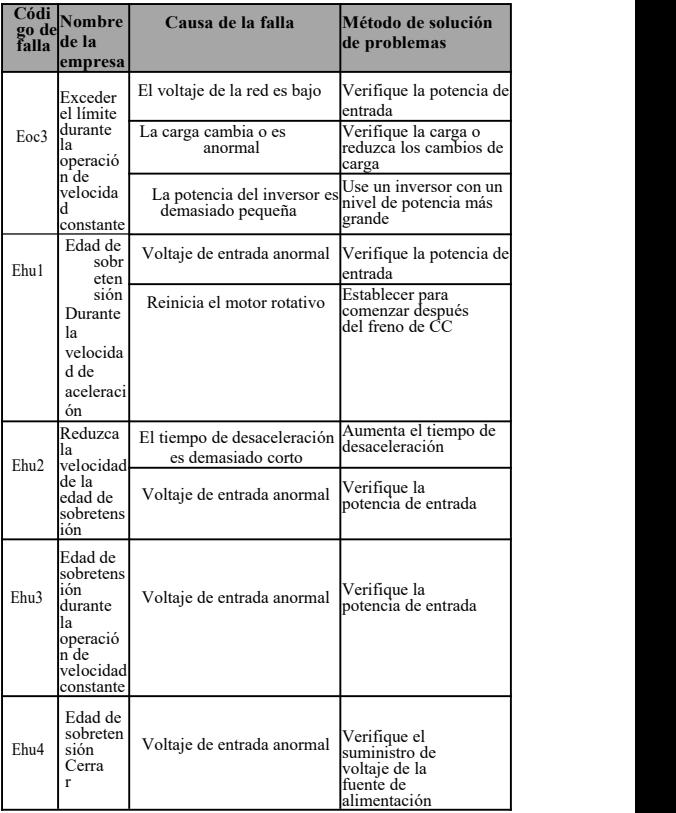

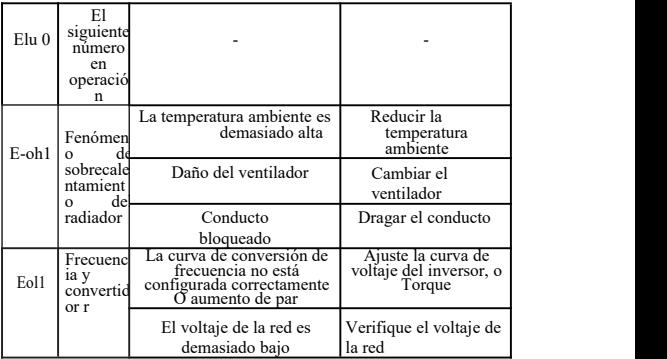

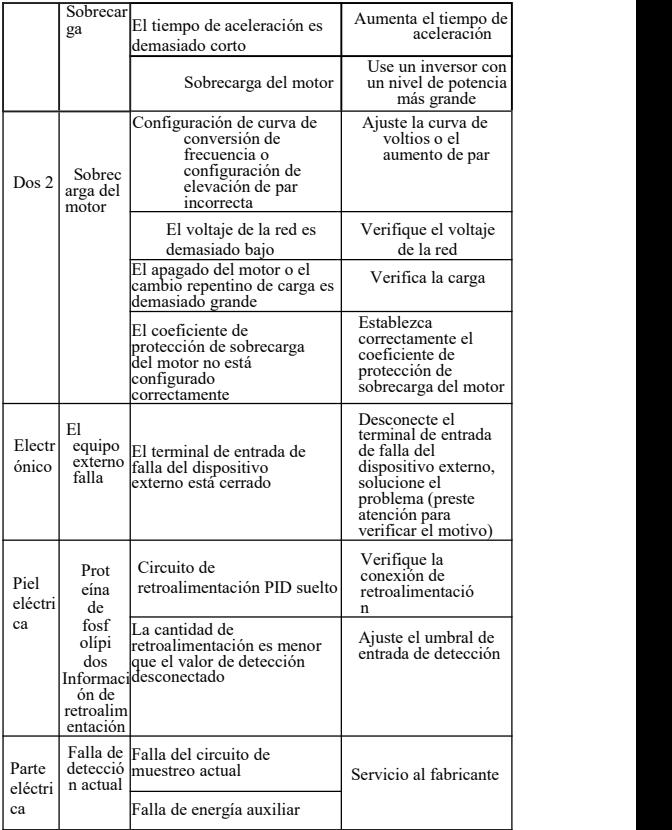

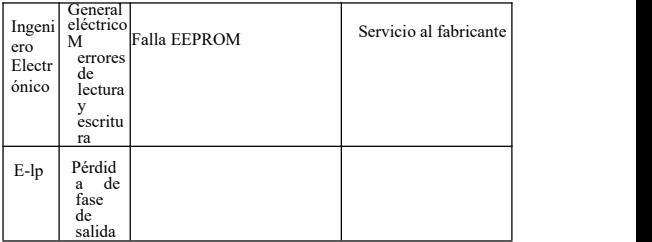

# **6.Aplicación**

### **(1) Control de suministro de agua a presión constante basado en convertidor de frecuencia**

A: control del manómetro decontacto eléctrico (el método de control más simple)

Use un manómetro depunto de contacto eléctrico para controlar la presión del agua. Solo necesita conectar 2 cables, uno de la aguja verde y el otro dela aguja negra, respectivamente, a la parte superior de los 3 terminales del manómetro de contacto eléctrico 2 (algunas de las tablas de contacto eléctrico pueden ser diferentes). Cuando la presión del agua es baja, la aguja negra está debajo de la aguja verde y el convertidor de frecuencia está en un estado de arranque acelerado. Cuando lapresión del agua es demasiado alta, la aguja negra se encuentra en la parte superior de la aguja verde y el convertidor de frecuencia se detiene. Muy simple, muy fácil de mantener.

Los pasos de depuración del inversor son los siguientes:

- ① Conecte las dos líneas del manómetro de contacto eléctrico, una línea de la señal de arranque a X1 y la otra línea a GND (sin distinguir entre positivo y negativo, configure todos los parámetros y conecte la señal de arranque).
- ② Establezca el parámetro F0.01 = 1, seleccione el terminal externo para iniciar el control.
- ③ Ajuste la perilla de controlde velocidad en el panel al máximo.
- ④ Configuración de parámetros del inversor: F0.20 = 3 (predeterminado),  $F0.09 = 60$ ,  $F0.10 = 60$ ,  $F0.37 = 1$

Después del arranque se puede iniciar automáticamente. Si no se inicia, puede usar el cable para conectar directamente X1 y GND para ver si se inicia. Si aún falla, hay un problema con laconfiguración interna del inversor. Si se puede iniciar, se indica una tabla de contacto eléctrico externo o falla del circuito. Puede verificar si los dos cables en el contacto eléctrico están conectados. Si la aguja negra es más baja que la aguja verde, debe estar conectada, si la aguja negra es más alta que la aguja verde, debe estar desconectada.

#### **(2) Control de modo de ajuste de doble velocidad**

Requisitos del equipo: utilice la perilla del potenciómetro para ajustar la velocidad cuando gire hacia adelante y use la operación de baja velocidad a múltiples velocidades cuando gire hacia atrás.

① Configuración de Parameter: F0.02 = 1, F0.03 = 3, F1.17 = 10 (velocidad inversa 10HZ)

① Conexión: las tres líneas del potenciómetro están conectadas a GND, AVI, +10 V, señalde rotación directa conectada a X1, GND, señal inversa conectada a X2, GND, X2, X3 cortocircuito (ajuste inverso de velocidad múltiple 1 al mismo tiempo establecer la frecuencia).

#### **(3) Dispositivo de control de gancho**

Equipo que requiere control de trote:

 $\overline{1}$ ) Configuración de parámetros: F0.02 = 1, F2.15 = 1 (correr hacia adelante),  $F2.16 = 2$  (correr hacia atrás), la frecuencia del punto de avance se da por el parámetro F1.09, y la frecuencia dinámica se da por el parámetro F1.10. El tiempo de aceleración por fricción se establece mediante el parámetro F1.11, el tiempo de desaceleración por el parámetro F1.12.

① Cableado: señal de trote hacia adelante conectada a GND y X3, y La señal de respuesta inversa está conectada a GND y X4.

#### **(4) Par insuficiente a baja velocidad (velocidad de rotación débil)**

Ajuste el parámetro F0.14, ajuste gradualmente de pequeño a grande. No ajuste demasiado desde el principio. Si el ajuste es demasiado grande, la falla de sobrecorriente OC puede ser reportada.

Ajuste el parámetro F0.15, que es la frecuencia de corte del aumento de par.

# Servicio para proporcionar valor, calidad para crear gloria

### **Para el cliente:**

Gracias por usar nuestros productos. Para asegurarse de obtener el mejor servicio posventa de mi empresa, lea los siguientes términos y trate los asuntos relacionados.

### **1. Garantía del producto**

Cualquier falla que ocurra bajo uso normal según los requisitos de uso.

#### **2. Garantía del producto**

El período de garantía de este producto es dentro de los 12 meses a partir de la fecha de entrega. Después de la garantía se implementarán servicios de soporte técnico a largo plazo.

#### **3. Cobertura no garantizada**

Cualquier daño causado por factores humanos, desastres naturales, extracción de agua, destrucción externa, ambiente hostil, etc. Violación de los requisitos de uso y desmontaje, modificación y mantenimiento del inversor no autorizado, como un abandono automático del servicio de garantía.

#### **4. Compre productos de intermediarios**

Para comprar un producto de un distribuidor o agente, el producto debe ponerse en contacto con el distribuidor o agente.

Guarde este manual adecuadamente para su necesidad.